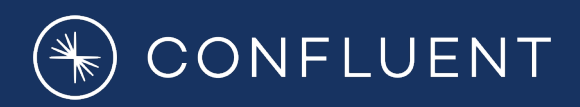

# **CDC Stream Processing with Apache Flink® A peek under the hood of a changelog engine**

**Timo Walther, Principal Software Engineer**

**Data Council 2023, 2023-03-30**

### **About me**

### **Open source**

- Long-term committer since 2014 (before ASF)
- Member of the project management committee (PMC)
- Top 5 contributor (commits), top 1 contributor (additions)
- Among core architects of Flink SQL

### **Career**

- Early Software Engineer @ DataArtisans (acquired by Alibaba)
- SDK Team, SQL Team Lead @ Ververica
- Co-Founder @ Immerok (acquired by Confluent)
- Principal Software Engineer @ Confluent

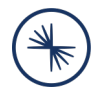

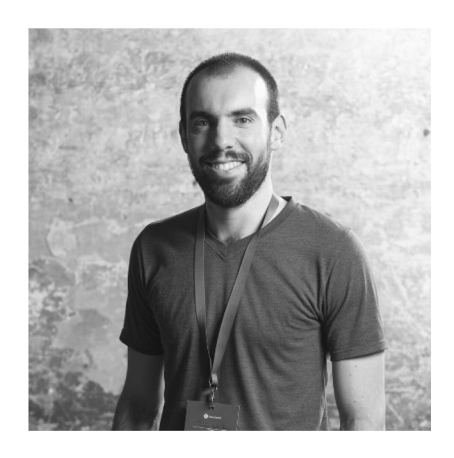

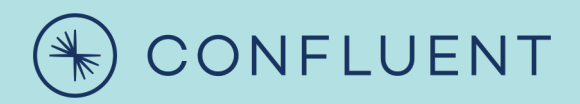

# **What is Apache Flink?**

# **Building Blocks for Stream Processing**

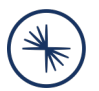

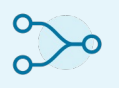

### **Streams**

- Pipeline
- Distribute
- Join
- Enrich
- Control
- Replay

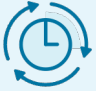

**Time**

- Synchronize
- Progress
- Wait
- Timeout
- Fast-forward
- Replay

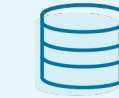

**State**

- Store
- Buffer
- Cache
- Model
- Grow
- Expire

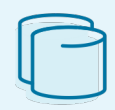

### **Snapshots**

- Backup
- Version
- Fork
- A/B test
- Time-travel
- Restore

# **What makes Apache Flink unique?**

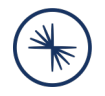

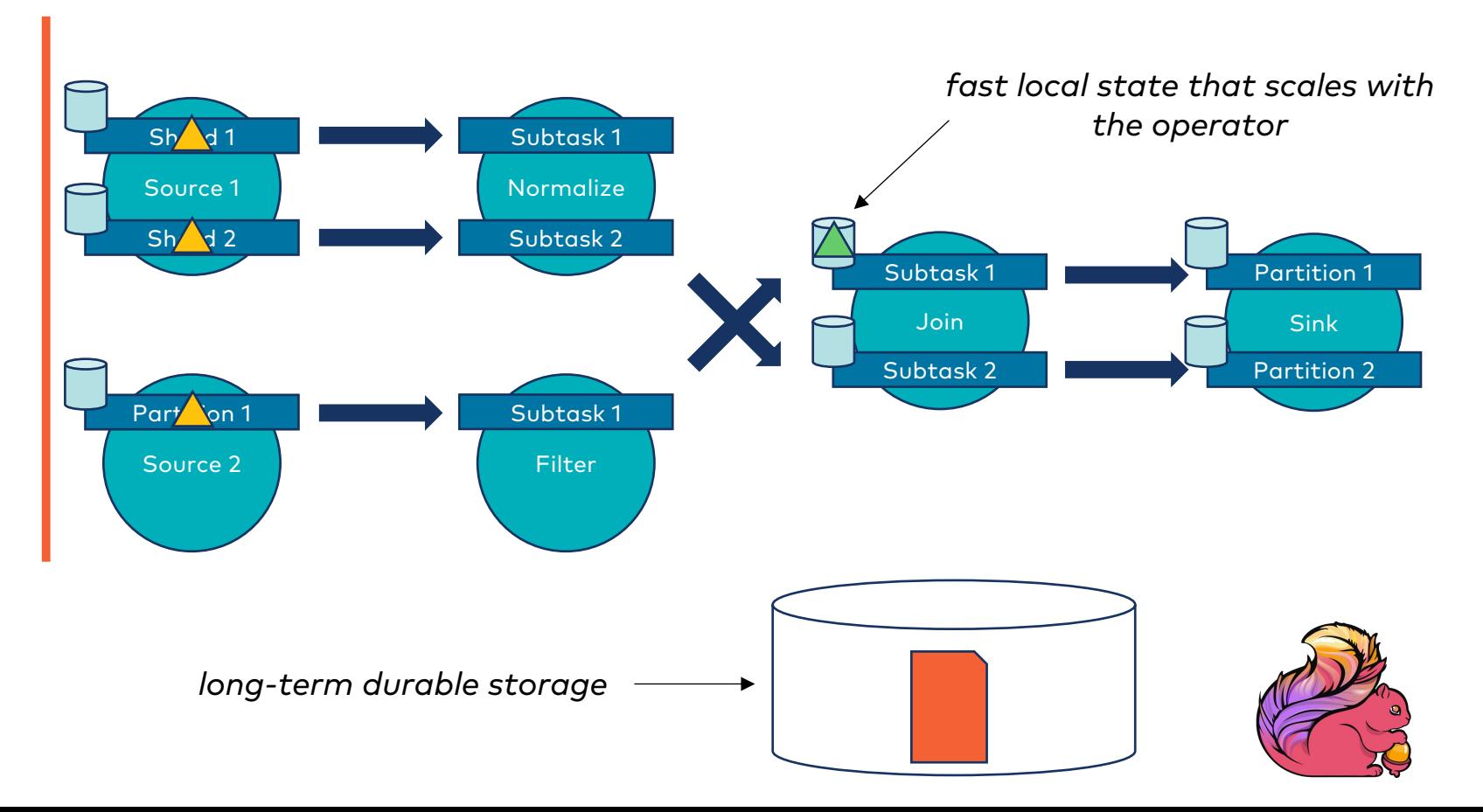

# **What is Apache Flink used for?**

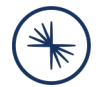

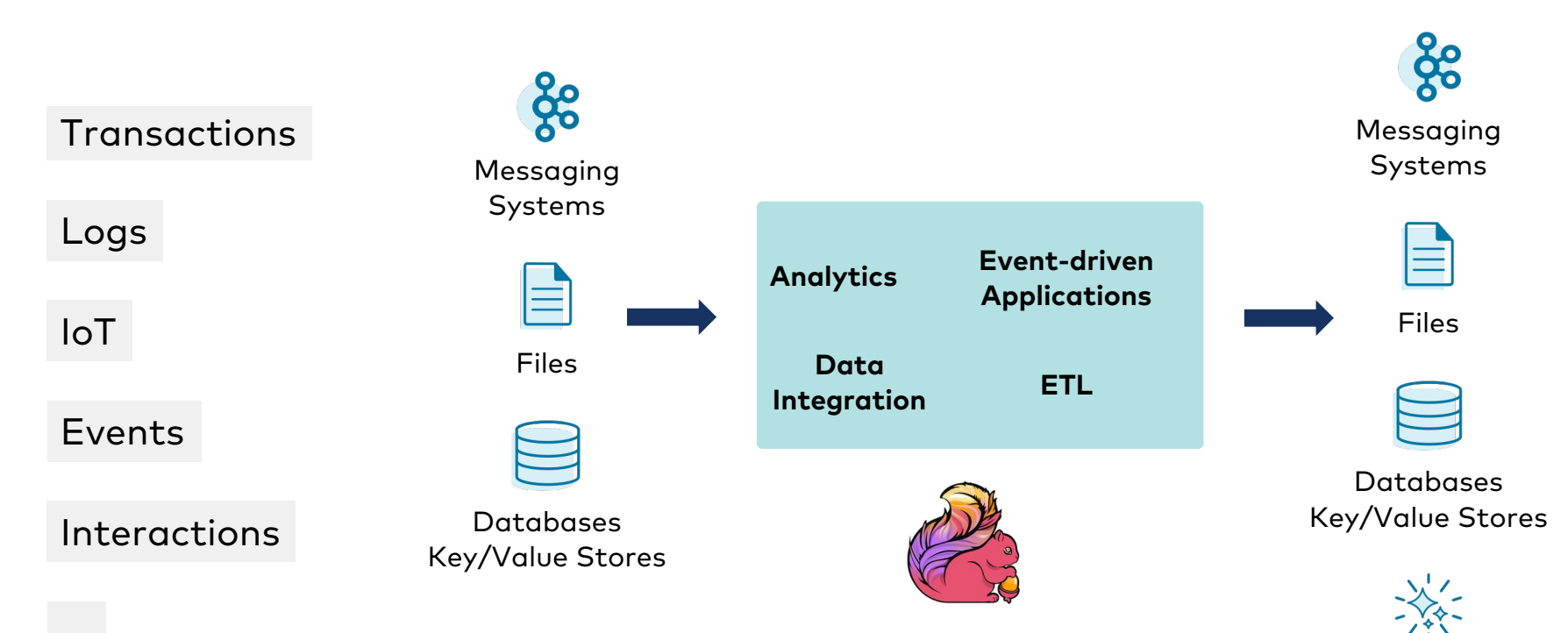

Applications

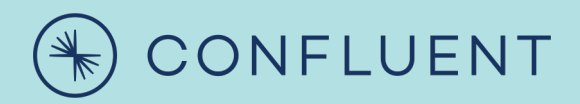

# **Apache Flink's APIs**

### **API Stack**

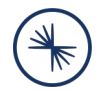

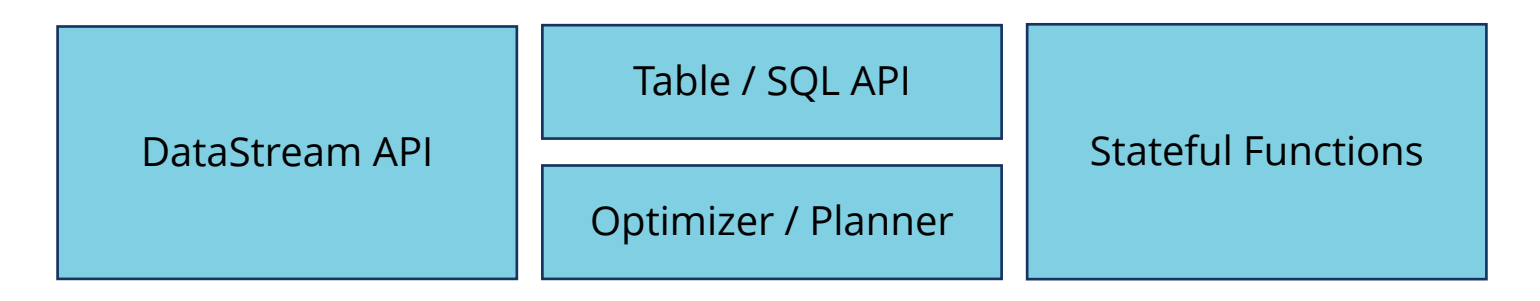

Low-Level Stream Operator API

Dataflow Runtime

# **DataStream API**

StreamExecutionEnvironment env = StreamExecutionEnvironment.getExecutionEnvironment();

```
env.setRuntimeMode(STREAMING);
```

```
DataStream<Integer> stream = env.fromElements(1, 2, 3);
```

```
stream.executeAndCollect().forEachRemaining(System.out::println);
```
### **Properties**

- **Exposes** the building blocks for stream processing
- Arbitrary operator **topologies** using map(), process(), connect(), ...
- Business logic is written in **user-defined functions**
- Arbitrary **user-defined record** types flow in-between
- Conceptually always an **append-only / insert-only** log!

### *Output*

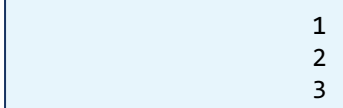

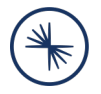

# **Table / SQL API**

TableEnvironment env = TableEnvironment.create(EnvironmentSettings.inStreamingMode());

```
// Programmatic
Table table = env.fromValues(row(1), row(2), row(3));
```

```
// SQL
Table table = env.sqlQuery("SELECT * FROM (VALUES (1), (2), (3))");
```

```
table.execute().print();
```
### **Properties**

- **Abstracts** the building blocks for stream processing
- Operator topology is determined by **planner**
- Business logic is **declared** in SQL and/or Table API
- Internal record types flow, **Flink's Row type** is exposed in Table API
- Conceptually a table, but a **changelog** under the hood!

### +----+-------------+  $\circ$  p | f0 +----+-------------+  $+I$  |  $1$ <br>+I |  $2$ | +I | 2 | | +I | 3 | *Output*

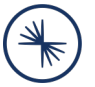

# DataStream API <sup>©</sup> Table / SQL API

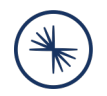

### **Mix and match APIs!**

StreamExecutionEnvironment env = StreamExecutionEnvironment.getExecutionEnvironment();

StreamTableEnvironment tableEnv = StreamTableEnvironment.create(env);

```
// Stream -> Table
DataStream<?> inStream1 = ...
Table appendOnlyTable = tableEnv.fromDataStream(inStream1)
```
DataStream<Row> inStream2 = ... Table anyTable = tableEnv.**fromChangelogStream**(inStream2)

### **// Table -> Stream**

DataStream<T> appendOnlyStream = tableEnv.**toDataStream**(insertOnlyTable, T.class)

```
DataStream<br />
ChangelogStream<br />
ChangelogStream(anyTable)
```
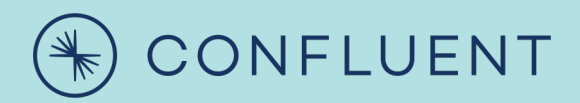

# **Changelog Stream Processing**

# **Data Processing is a Stream of Changes**

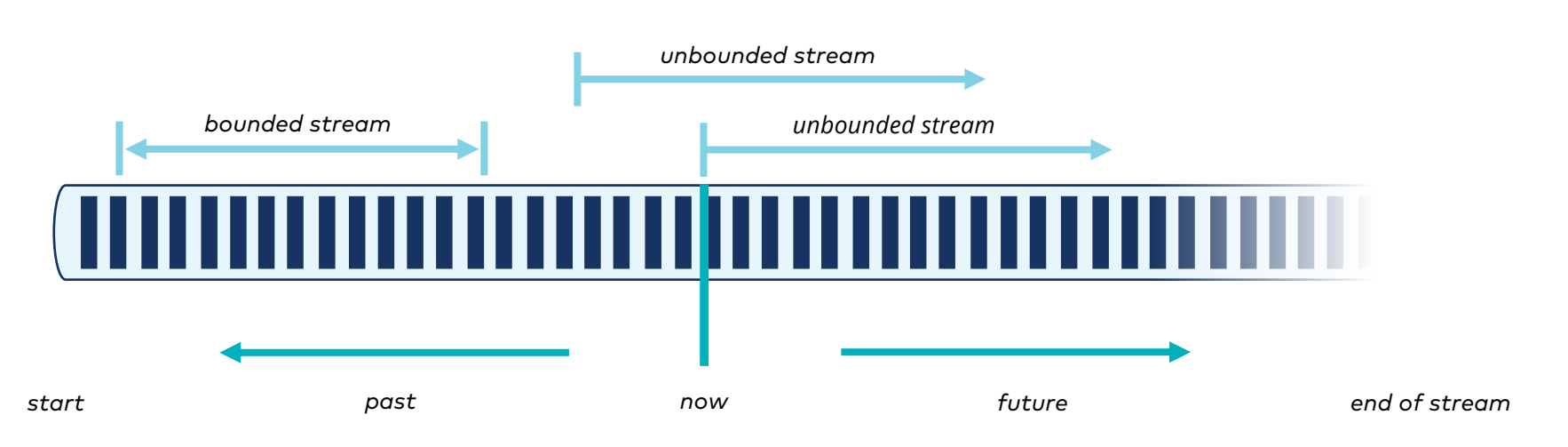

- Business data is always a stream: **bounded** or **unbounded**
- Every record is a changelog entry: **insertion as the default**
- Batch processing is just a **special case** in the runtime

# **How do I Work with Streams in Flink SQL?**

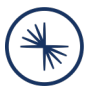

- You don't. You work with **dynamic tables**!
- A concept similar to **materialized views**

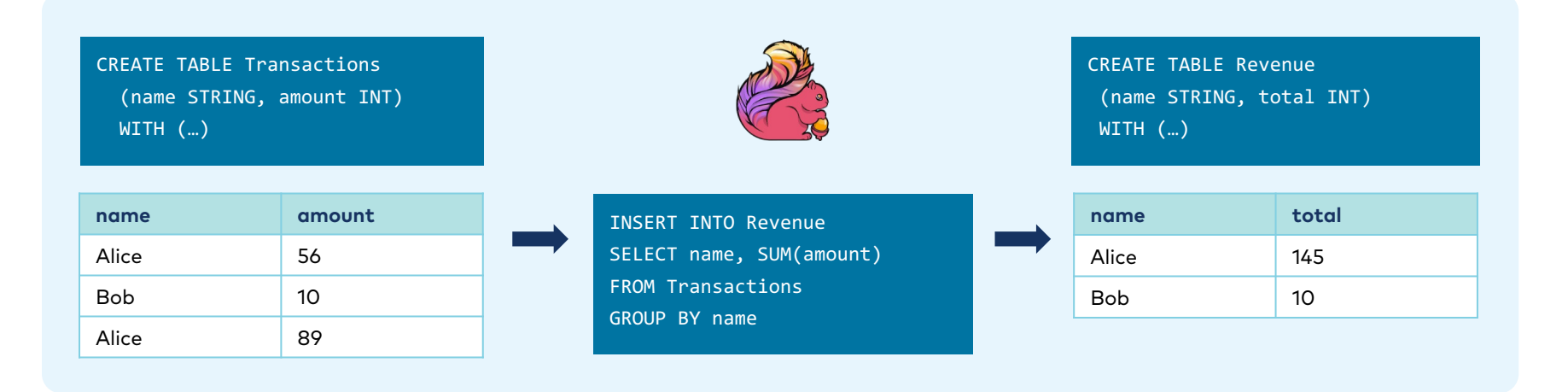

### **So, is Flink SQL a database? No, bring your own data and systems!**

# **Stream-Table Duality - Basics**

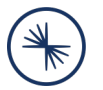

- A stream is the changelog of a **dynamic table**
- Sources, operators, and sinks work on **changelogs under the hood**

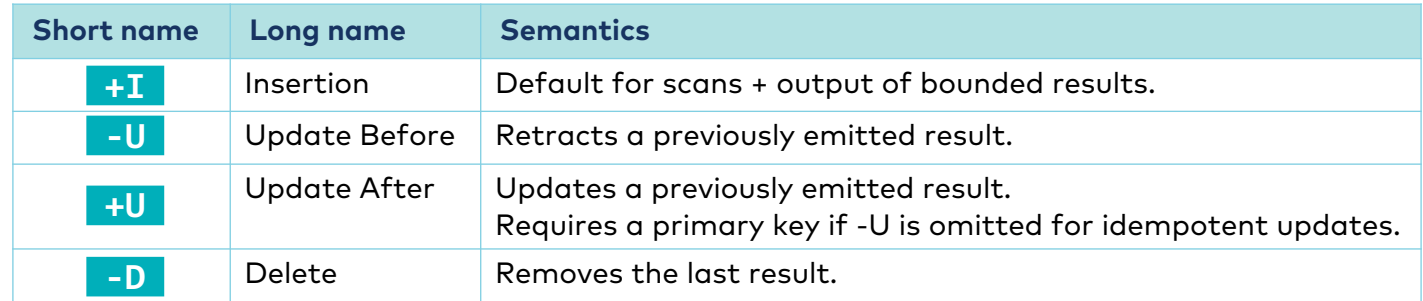

• Each component declares the **kind of changes it consumes/produces**

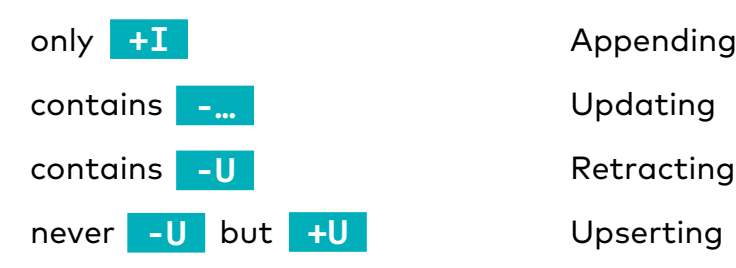

Appending/Insert-only

- 
- 

# **Stream-Table Duality - Example**

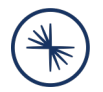

### **An applied changelog becomes a real (materialized) table.**

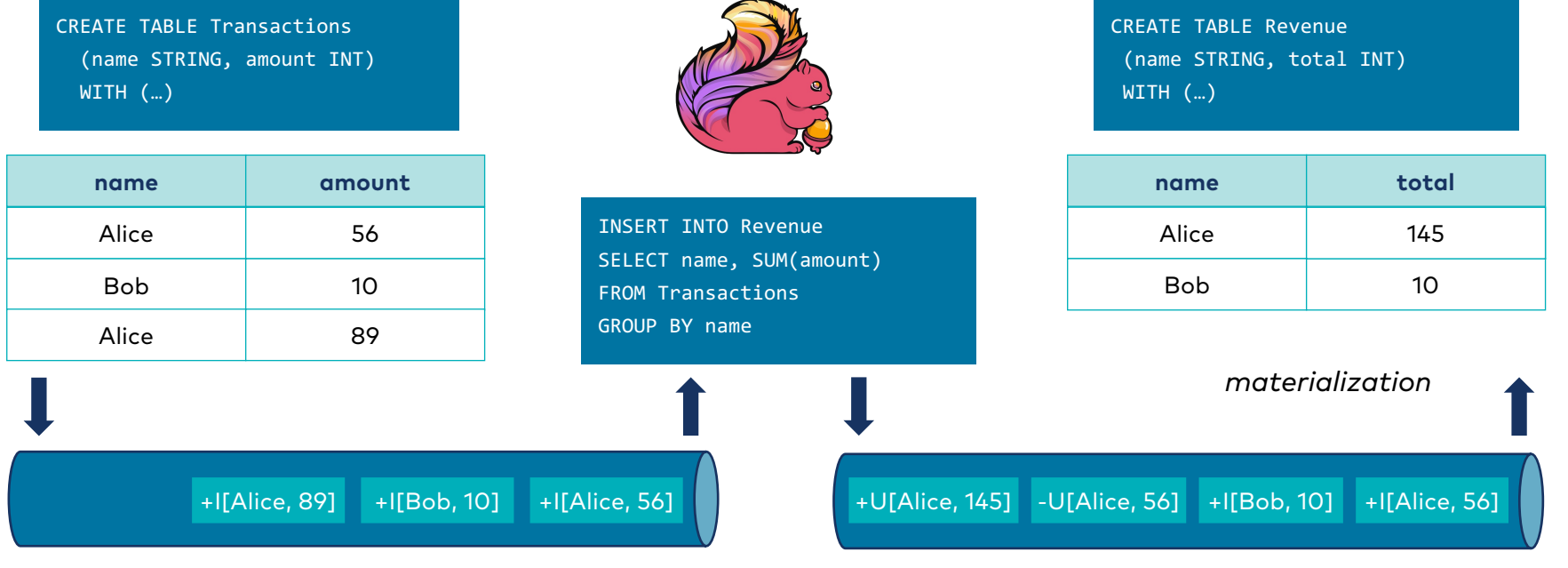

# **Stream-Table Duality - Example**

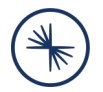

### **An applied changelog becomes a real (materialized) table.**

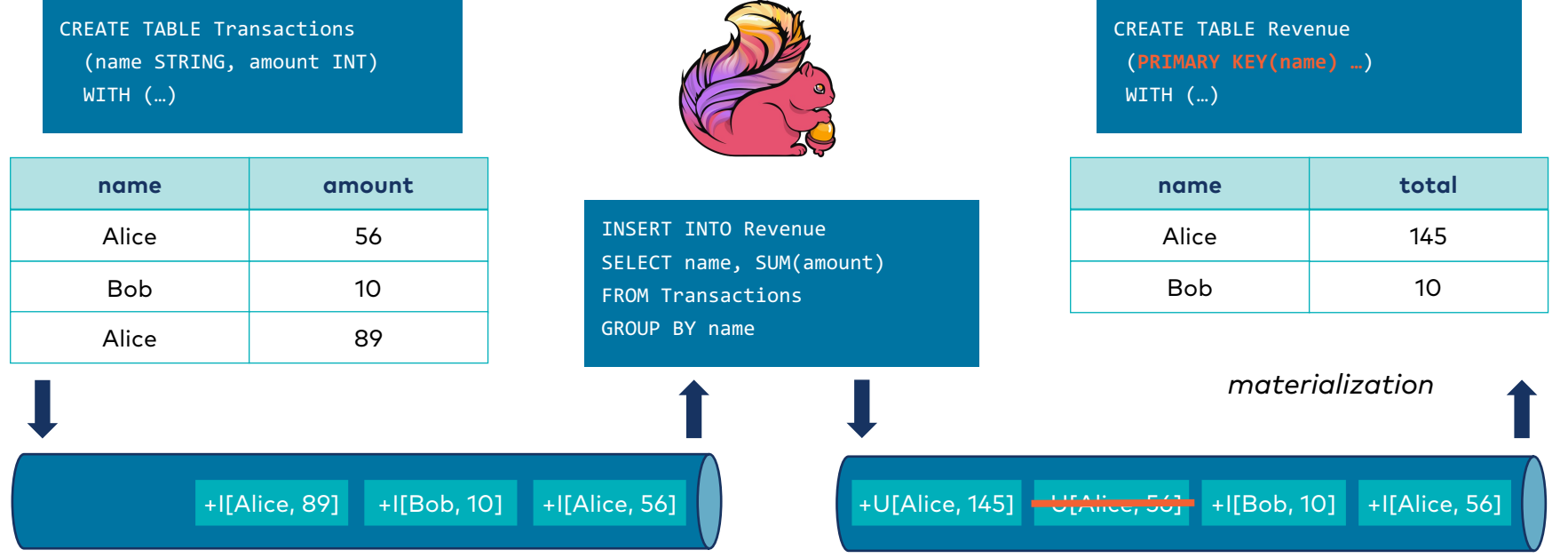

### **Save ~50% of traffic if downstream system supports upserting!**

# **Stream-Table Duality - Propagation**

- Source declares set of emitted changes i.e. **changelog mode** CREATE TABLE … *(for sources)*
	- … WITH ('connector'='filesystem') **+I**
	- … WITH ('connector'='kafka') **+I**
	- … WITH ('connector'='kafka-upsert') **+I -D**
	- … WITH ('connector'='jdbc') **+I**
	- … WITH ('connector'='kafka', 'format' = 'debezium-json') **+I -U +U -D**
- **Optimizer tracks** changelog mode and primary key through pipeline
- Sink declares changes it **can digest**

# **Retract vs. Upsert**

### **Retract**

- No primary key requirements
- Works for almost every external system
- Supports duplicate rows
- In distributed system often unavoidable
- à **most flexible changelog mode**
- $\rightarrow$  default mode

### **Upsert**

- Traffic + computation **optimization**
- In-place updates (**idempotency**)

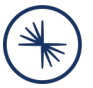

SELECT c, COUNT(\*) FROM ( SELECT COUNT(\*) AS c FROM T GROUP BY user )

GROUP BY c

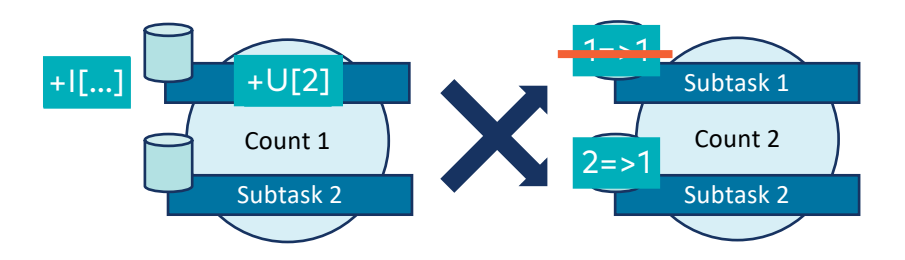

### **Changelog Insights – Append-only**

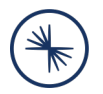

CREATE TABLE Transaction (tid BIGINT, amount INT); CREATE TABLE Payment (tid BIGINT, method STRING); CREATE TABLE Result (tid BIGINT, …); **// accepts all changes** INSERT INTO Result SELECT \* FROM Transactions T **JOIN** Payments P ON T.tid = P.tid;

Sink(table=[Result], changelogMode=[NONE])

- +- Join(leftInputSpec=[NoUniqueKey], rightInputSpec=[NoUniqueKey], changelogMode=[**I**])
	- :- Exchange(changelogMode=[**I**])
	- : +- TableSourceScan(table=[[Transaction]], changelogMode=[**I**])
	- +- Exchange(changelogMode=[**I**])
		- +- TableSourceScan(table=[[Payment]], changelogMode=[**I**])

# **Changelog Insights – Updating**

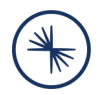

CREATE TABLE Transaction (tid BIGINT, amount INT); CREATE TABLE Payment (tid BIGINT, method STRING); CREATE TABLE Result (tid BIGINT, …); INSERT INTO Result SELECT \* FROM Transactions T **LEFT** JOIN Payments P ON T.tid = P.tid;

Sink(table=[Result], changelogMode=[NONE])

- +- Join(leftInputSpec=[NoUniqueKey], rightInputSpec=[NoUniqueKey], changelogMode=[**I,UB,UA,D**])
	- :- Exchange(changelogMode=[**I**])
	- : +- TableSourceScan(table=[[Transaction]], changelogMode=[**I**])
	- +- Exchange(changelogMode=[**I**])
		- +- TableSourceScan(table=[[Payment]], changelogMode=[**I**])

# **Changelog Insights – Updating with PK**

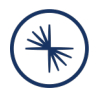

CREATE TABLE Transaction (tid BIGINT, …, **PRIMARY KEY(tid) NOT ENFORCED**); CREATE TABLE Payment (tid BIGINT, …, **PRIMARY KEY(tid) NOT ENFORCED**); CREATE TABLE Result (tid BIGINT, …, **PRIMARY KEY(tid) NOT ENFORCED**); INSERT INTO Result SELECT \* FROM Transactions T **LEFT** JOIN Payments P ON T.tid = P.tid;

Sink(table=[Result], changelogMode=[NONE])

- +- Join(leftInputSpec=[**UniqueKey**], rightInputSpec=[**UniqueKey**], changelogMode=[**I,UA,D**])
	- :- Exchange(changelogMode=[**I**])
	- : +- TableSourceScan(table=[[Transaction]], changelogMode=[**I**])
	- +- Exchange(changelogMode=[**I**])
		- +- TableSourceScan(table=[[Payment]], changelogMode=[**I**])

# **Mode Transitions**

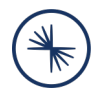

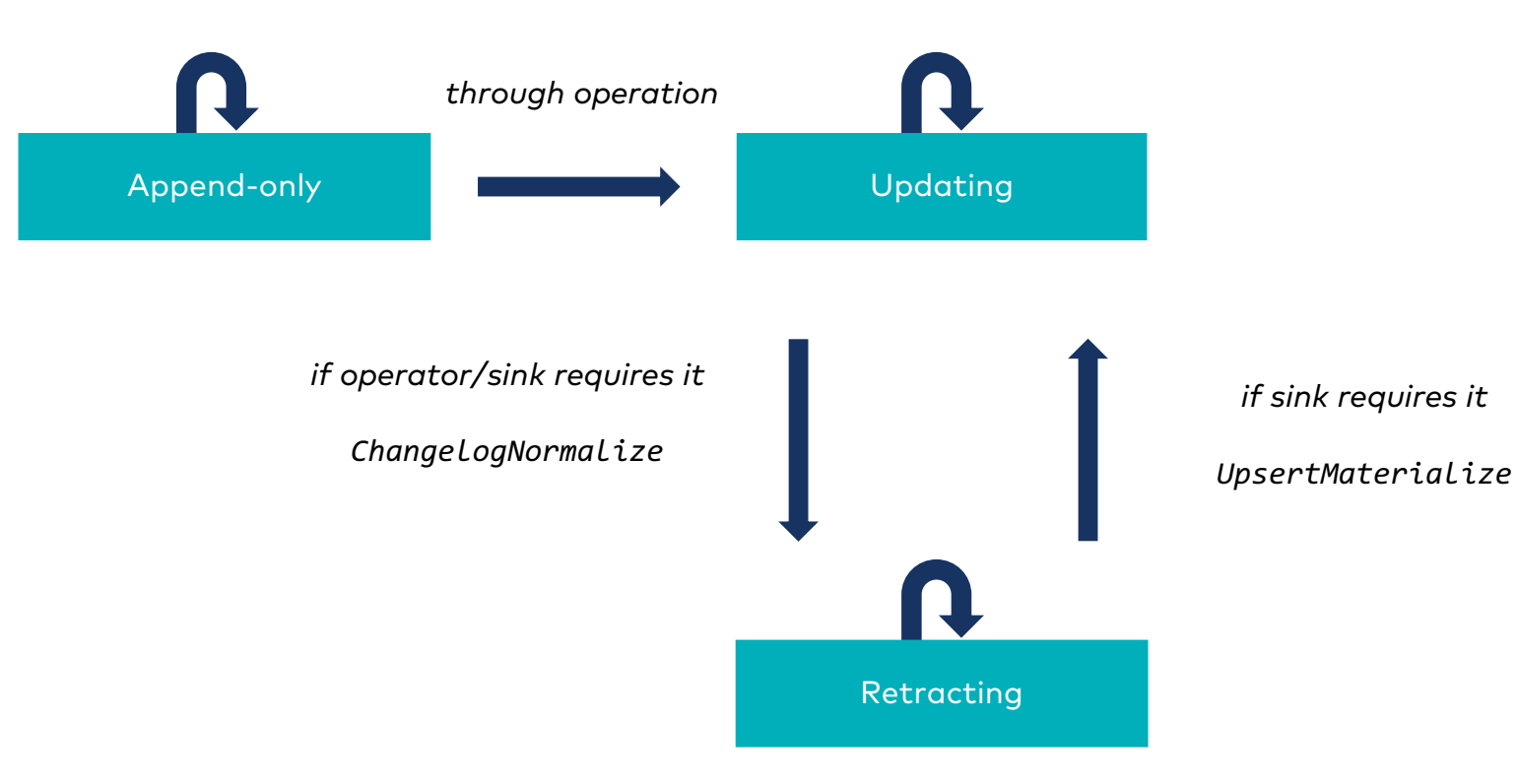

# **Mode Transitions – Joins**

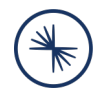

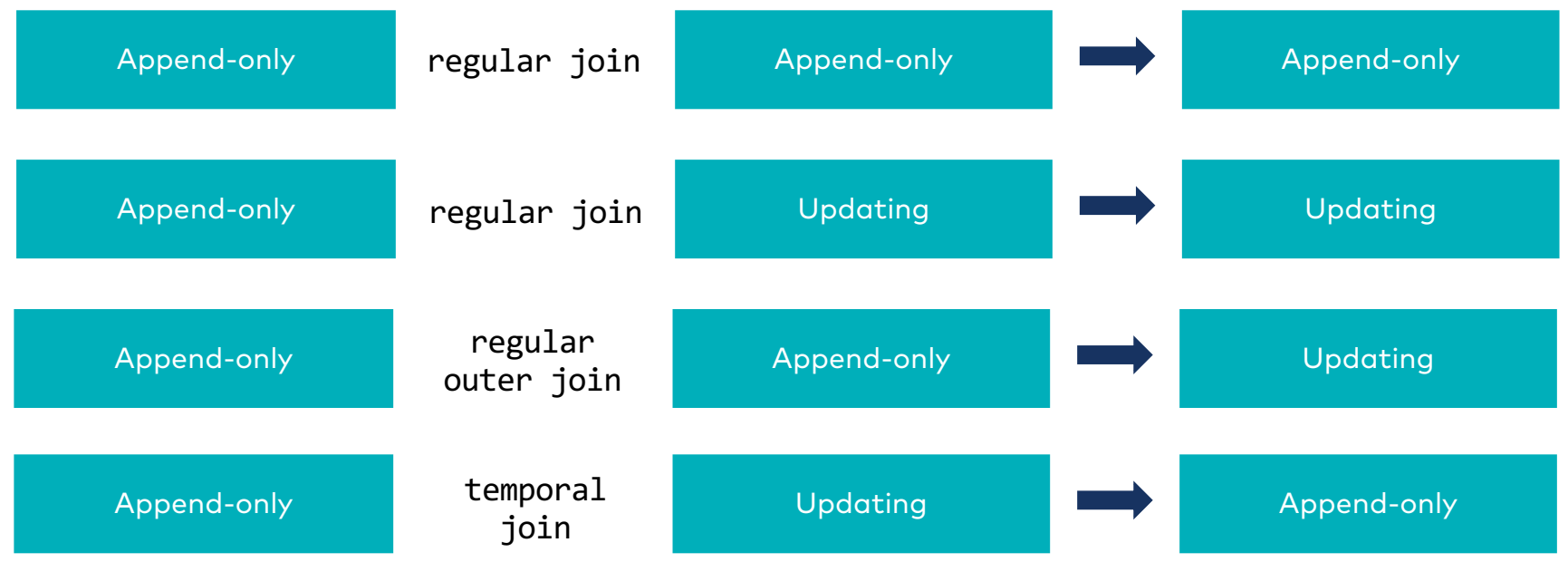

# **Mode Transitions – Temporal Join**

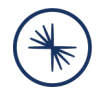

CREATE TABLE CurrencyRates (

**WATERMARK FOR update\_time AS …**, **PRIMARY KEY(currency) NOT ENFORCED**,…);

### SELECT

order\_id,

price,

currency,

conversion\_rate,

order\_time

**FROM Orders**

**LEFT JOIN CurrencyRates FOR SYSTEM\_TIME AS OF Orders.order\_time**

ON Orders.currency = CurrencyRates.currency;

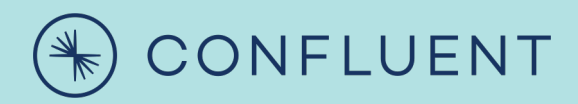

# **Demo**

**https://github.com/twalthr/flink-api-examples**

### **Summary**

### **TLDR**

- Flink's SQL engine is a powerful changelog processor
- Flexible tool for integrating systems with different semantics

### **There is more…**

- **Large coverage of the SQL standard**  $\rightarrow$  OVER for streaming aggregation and dedup  $\rightarrow$  MATCH\_RECOGNIZE for pattern matching  $\rightarrow$  TUMBLE/HOP/SESSION for windowing  $\rightarrow$  …
- **CDC connector ecosystem**  $\rightarrow$  3.5k Github stars https://flink-packages.org/packages/cdc-connectors
- **Table Store**  $\rightarrow$  unified storage engine for dynamic tables https://nightlies.apache.org/flink/flink-table-store-docs-master/docs/concepts/overview/

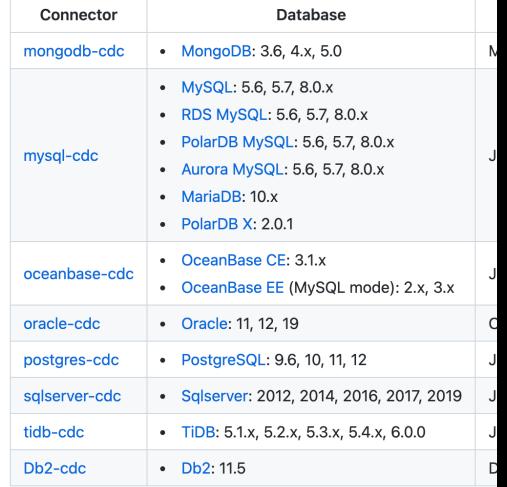

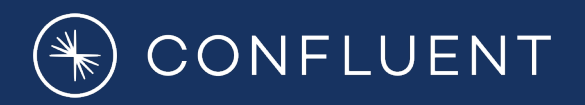

# **Thank you!**

**Feel free to follow:**

**@twalthr**

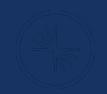

# (\*) CONFLUENT